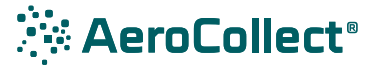

# Quick Guide

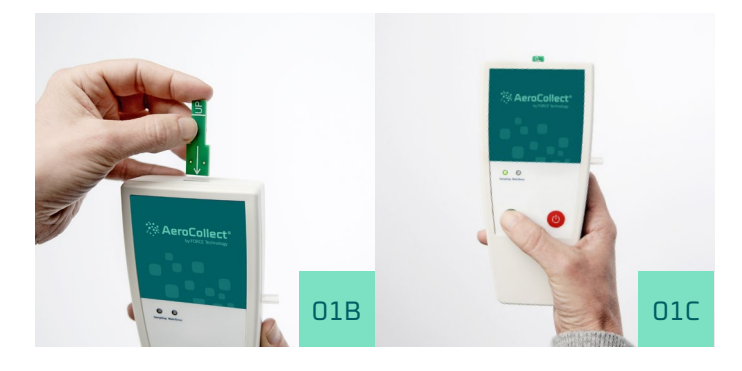

## **01 Mounting a sample chamber**

- 01A The sample chamber is removed from the storage tubes. Note that this should first be done at the site of sampling.
- 01B Insert the sample chamber in the top of the AeroCollect™ as shown.
- 01C By pressing the green push-button the sampling is initiated. The red LED will light up as the 400 V voltage drop is ramping up. Once the green LED turns on the sampling procedure has started. Note that the instrument will not start sampling if a sample chamber is not properly inserted (In that case the red LED will remain lighted and the green will not turn on).

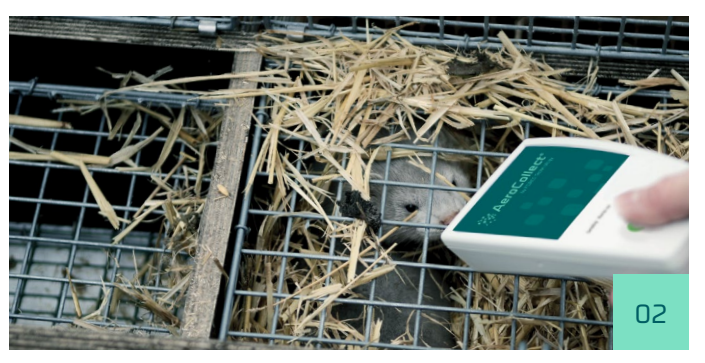

## **02 Sample collection procedure**

When the sample chamber has been correctly inserted the collection procedure can be initiated.

The virus is collected from the exhale of the animals. To ensure a reliable result it is important that the air samples are collected very close to the animals.

The sample from a section is collected by walking slowly along the front of the cages while allowing the animals to breathe into the opening in the sample chamber. Only samples from the animals breathing on the chamber will be collected.

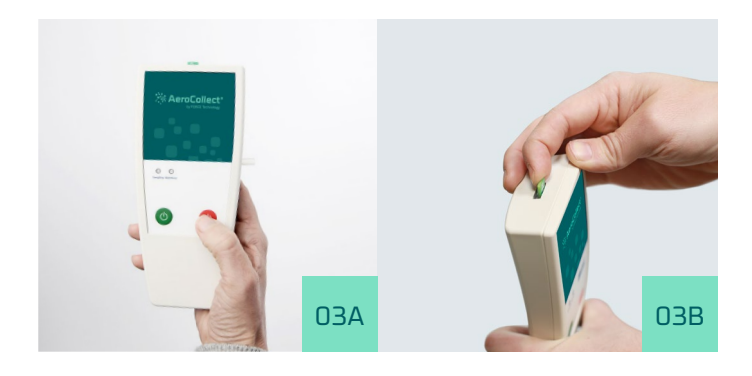

# **03 Stopping the collection procedure**

- 03A After covering the entire section the sampling procedure is terminated by pressing the red push-button on the front of the sampler.
- 03B When the AeroCollect® has been stopped the collection chambers can be removed by lifting the tip of the sample chamber while pulling it out.
- 03C The filled collection chamber is reinserted into the storage tubes and the prober label is attached. Note which section the sample number corresponds to.

# **04 The collected samples are shipped for analysis to**

FORCE Technology **AeroCollect** Venlighedsvej 4 2970 Hørsholm Denmark

> **Questions and further comments AeroCollect** Tel.: +45 43 25 14 00 aerocollect@force.dk aerocollect.dk

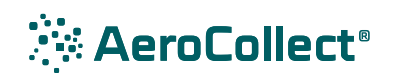